## HSC Supervisor Onboarding Checklist

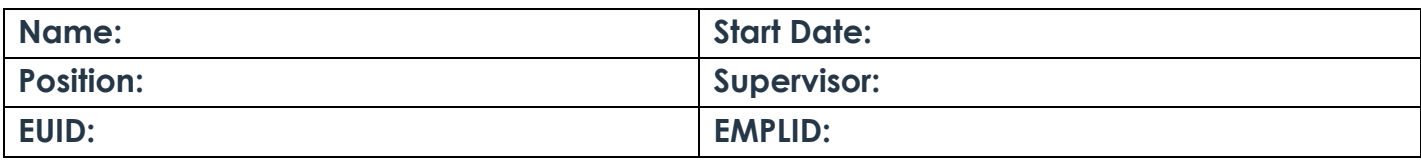

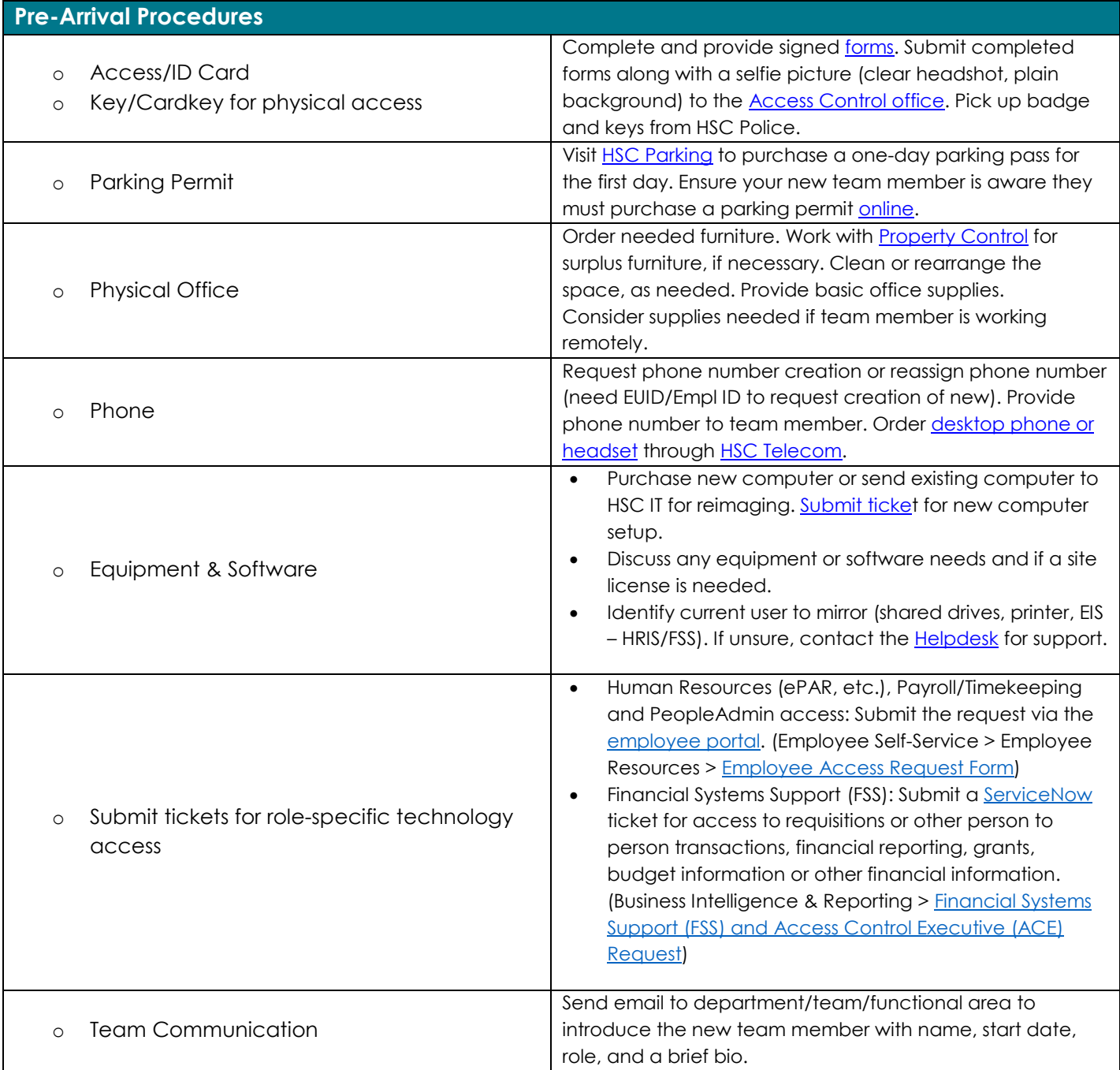

## HSC Supervisor Onboarding Checklist

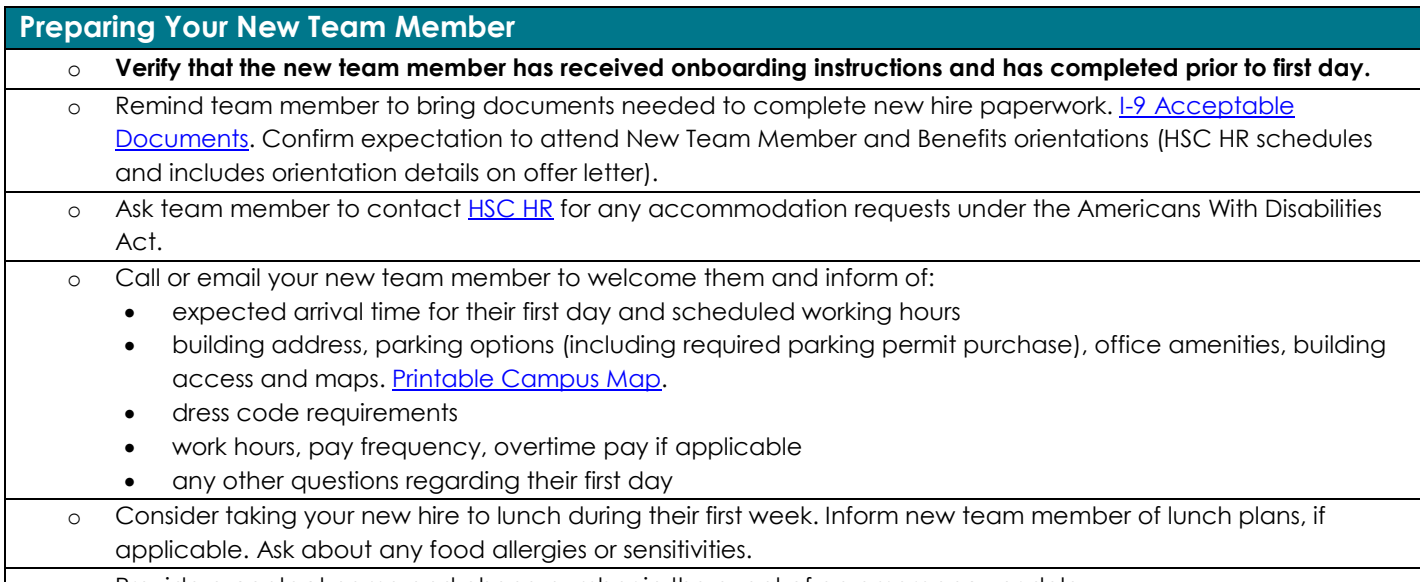

o Provide a contact name and phone number in the event of an emergency or delay.

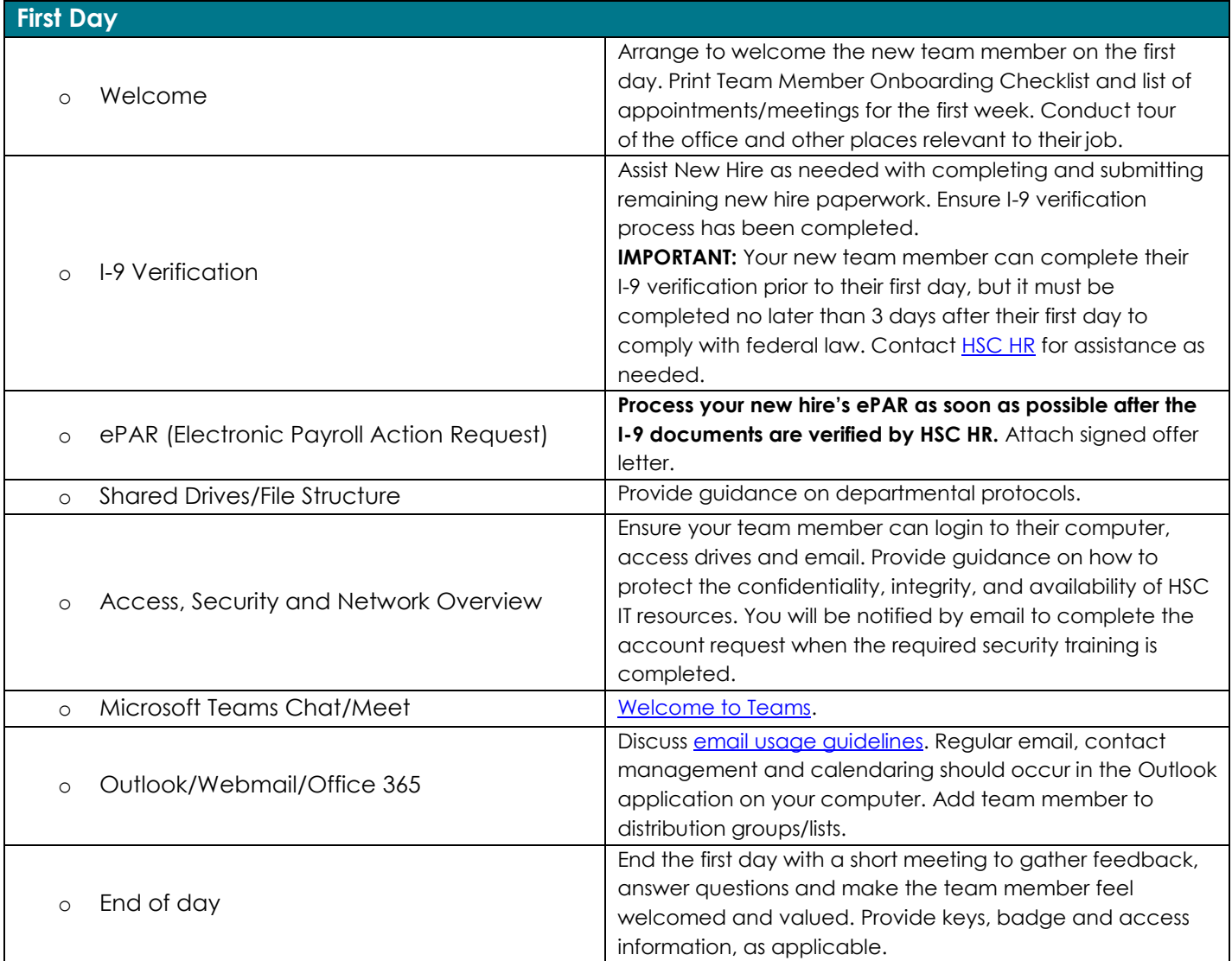

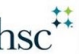

## HSC Supervisor Onboarding Checklist

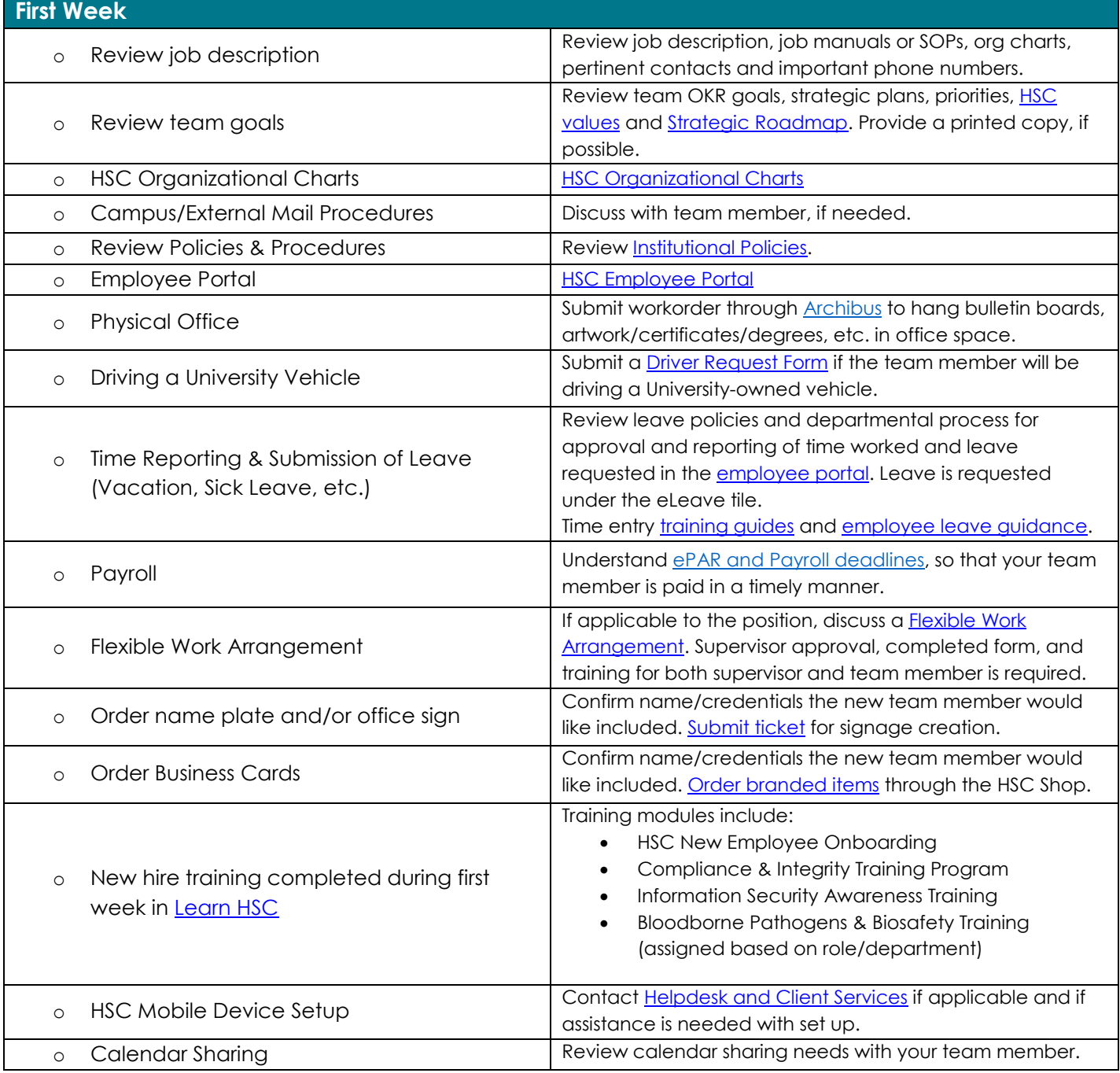

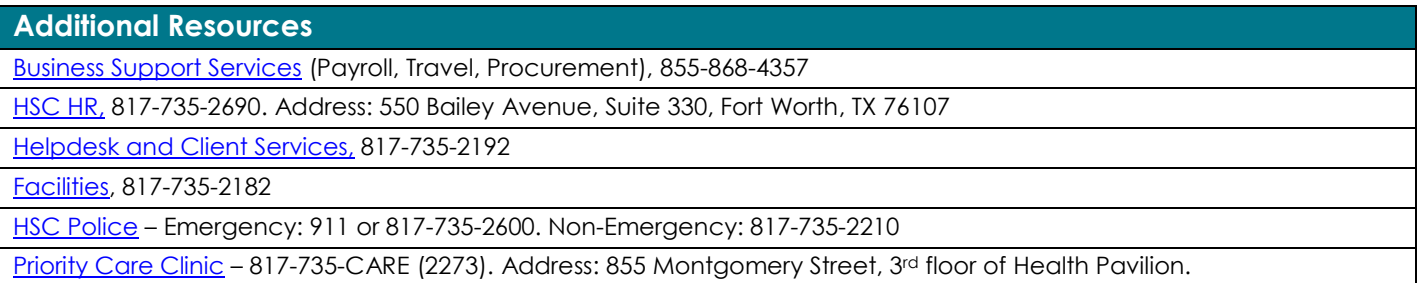